[Inventory](http://documents.manualsworld.com/to.php?q=Inventory Control System Database Schema) Control System Database Schema >[>>>CLICK](http://documents.manualsworld.com/to.php?q=Inventory Control System Database Schema) HERE<<<

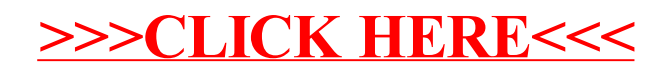